## **CLEAR - Processing of CLEAR Key in NEXT Mode**

This Natural profile parameter causes Natural to execute a specific Natural terminal command whenever CLEAR is pressed during program execution in NEXT mode.

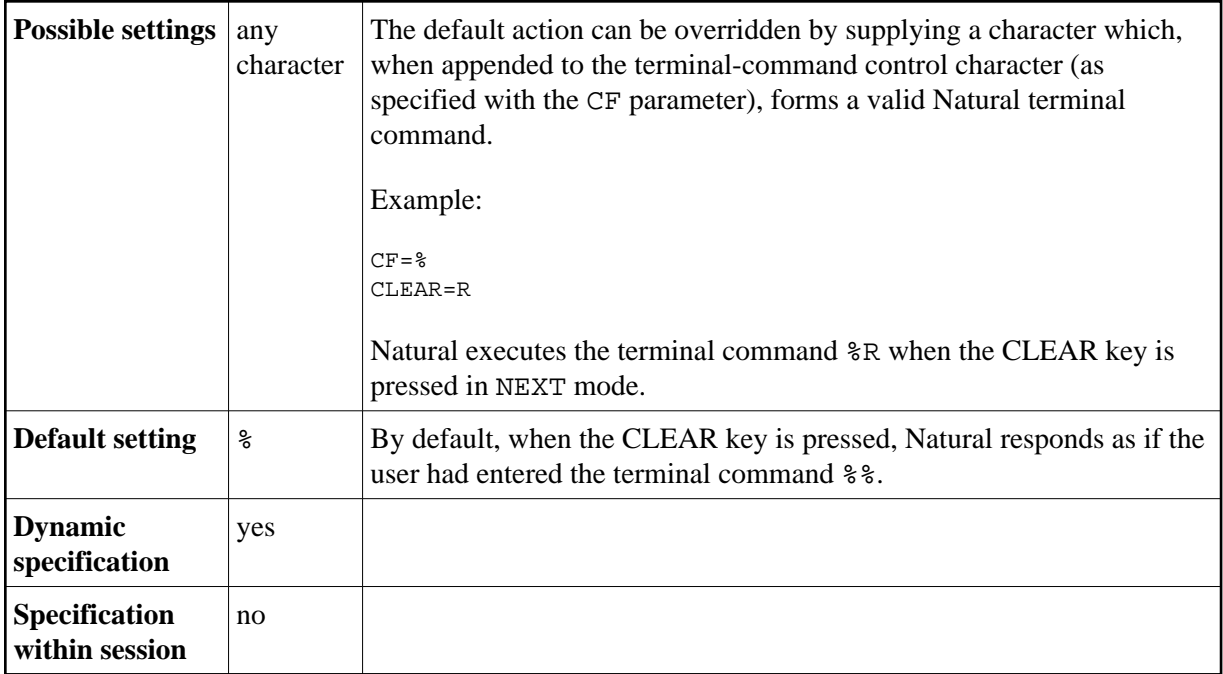

**Under Natural Security:** The setting of this parameter can be overridden by the Session Parameters option of the Library Profile.